## **LABINVENT (InventIrap) - Evolution #5140 MATERIEL - materiels/setStatusCreated : donner à ADMIN la possiblité de "rétrograder" un matériel au statut CREATED**

06/21/2017 06:12 pm - Etienne Pallier

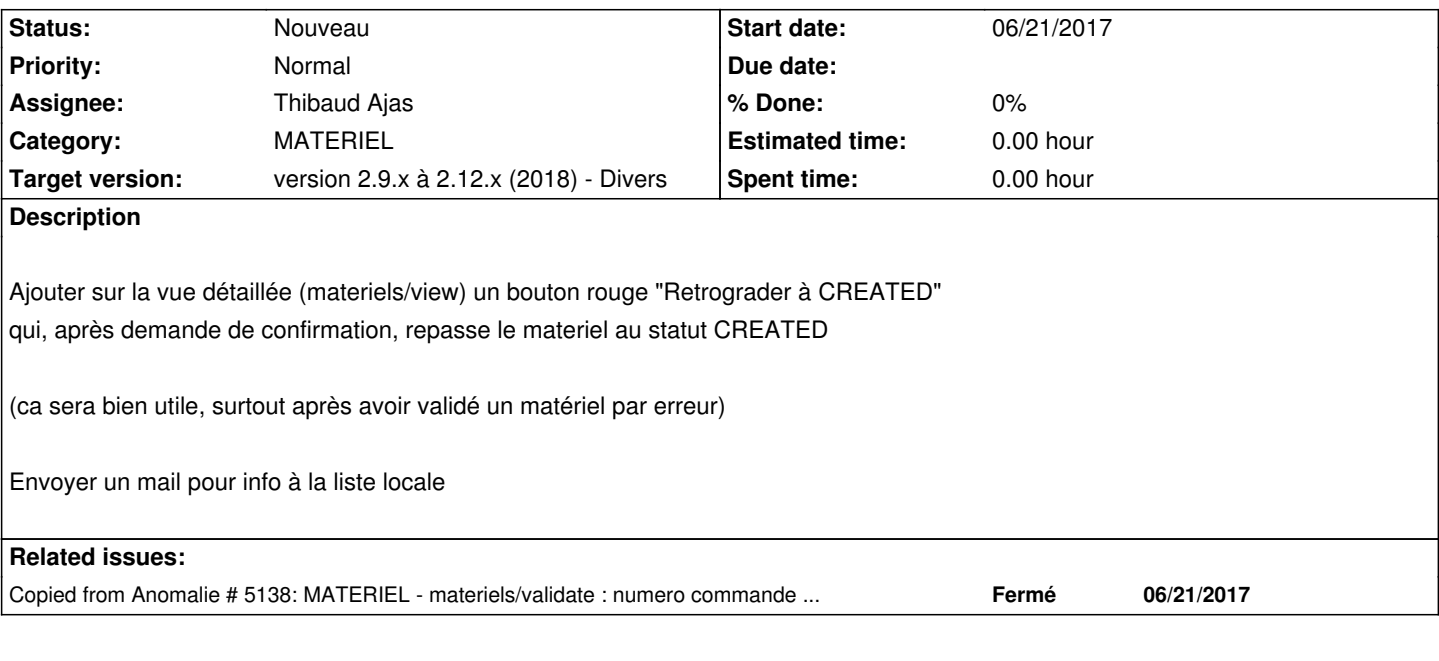

## **History**

## **#1 - 07/24/2018 04:44 pm - Anonymous**

*- Category set to MATERIEL*

## **#2 - 12/23/2018 05:01 pm - Etienne Pallier**

*- Target version changed from version 2.7.x to version 2.9.x à 2.12.x (2018) - Divers*